Ubee Router Default [Password](http://getdocs.ozracingcorp.com/to.php?q=Ubee Router Default Password Time Warner) Time Warner >[>>>CLICK](http://getdocs.ozracingcorp.com/to.php?q=Ubee Router Default Password Time Warner) HERE<<<

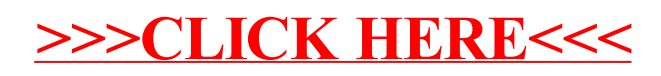